#### 1.4 练习题

#### 一、选择题

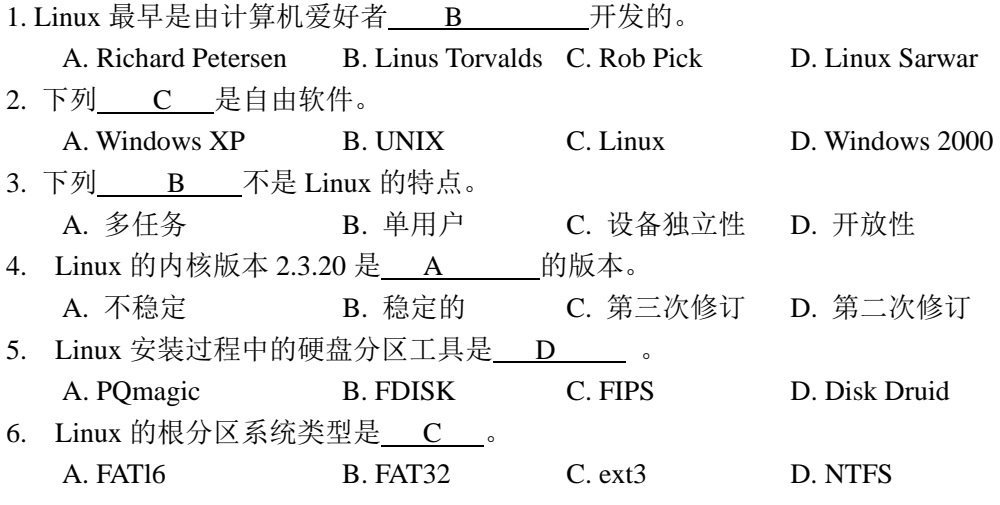

二、填空题

1. GUN 的含义是: GNU's Not UNIX。

2. Linux 一般有 3 个主要部分: 内核 (kernel)、命令解释层 (Shell 或其他操作环境)、 实用工具。

3. 安装 Linux 最少需要两个分区, 分别是\_\_\_\_ swap 交换分区和/(根) 分区\_\_\_\_。

4. Linux 默认的系统管理员账号是 root

5. X-Window System 由三部分构成: X Server、X Client 和通信通道。

#### 三、简答题 (略)

1. 简述 Red Hat Linux 系统的特点,简述一些较为知名的 Linux 发行版本。

2. Linux 有哪些安装方式?安装 Red Hat Linux 系统要做哪些准备工作?

3. 安装 Red Hat Linux 系统的基本磁盘分区有哪些?

4. Red Hat Linux 系统支持的文件类型有哪些?

## 2.4 练习题

1.( A)目录存放用户密码信息

A. /etc B. /var C. /dev D. /boot

2. 请选出创建用户 ID 是 200, 组 ID 是 1000, 用户主目录为/home/user01 的正确命令。

 $(C)$ 

A. useradd -u:200 -g:1000 -h:/home/user01 user01

B. useradd -u=200 -g=1000 -d=/home/user01 user01

C. useradd -u 200 -g 1000 -d /home/user01 user01 D. useradd -u 200 -g 1000 -h /home/user01 user01 3. 用户登陆系统后首先进入下列哪个目录?(D ) A. /home B. /root 的主目录 C. /usr D. 用户自己的家目录 4. 在使用了 shadow 口令的系统中,/etc/passwd 和/etc/shadow 两个文件的权限正确的是:  $(C)$  A. -rw-r----- , -r-------- B. -rw-r--r-- , -r--r--r-- C. -rw-r--r-- , -r-------- D. -rw-r--rw- , -r-----r— 5. 下面( C ) 参数可以删除一个用户并同时删除用户的主目录? A. rmuser –r B. deluser –r C. userdel –r D. usermgr –r 6. 系统管理员应该采用哪些安全措施?(CD ) A. 把 root 密码告诉每一位用户 B. 设置 telnet 服务来提供远程系统维护 C. 经常检测帐户数量,内存信息和磁盘信息 D. 当员工辞职后,立即删除该用户帐户 7. 在/etc/group 中有一行 shudents::600:z3,14,w5 有多少用户在 student 组里?(A ) A. 3 B. 4 C. 5 D. 不知道 8. 下列的哪些命令可以用来检测用户 lisa 的信息?( AB) A. finger lisa B. grep lisa /etc/passwd C. find lisa /etc/passwd D. who lisa 9. 假定 kernel 支持 vfat 分区, 下面哪一个操作是将/dev/hda1, 一个 Windows 分区加载 到/win 目录?  $(D)$ A. mount -t windows /win /dev/hda1 B. mount -fs=msdos /dev/hda1 /win C. mount -s win /dev/hda1 /win D. mount –t vfat /dev/hda1 /win 10. 请选择关于/etc/fstab 的正确描述。( B ) A. 启动系统后,由系统自动产生。 B. 用于管理文件系统信息。 C. 用于设置命名规则,是否使用可以用 TAB 来命名一个文件。 D. 保存硬件信息。 11. 存放 Linux 基本命令的目录是什么( A) A. /bin B. /tmp C. /lib D. /root 12. 对于普通用户创建的新目录, 哪个是缺省的访问权限? ( A ) A. rwxr-xr-x B. rw-rwxrw- C. rwxrw-rw- D. rwxrwxrw-13. 如果当前目录是/home/sea/china, 那么"china"的父目录是哪个目录? (A) A. /home/sea B. /home/ C. / D. /sea 14. 系统中有用户 user1 和 user2, 同属于 users 组。在 user1 用户目录下有一文件 file1, 它拥有 644 的权限, 如果 user2 想修改 user1 用户目录下的 file1 文件, 应拥有( B) 权限? A. 744 B. 664 C. 646 D. 746 15. 在一个新分区上建立文件系统应该使用命令( C ) A. fdisk B. makefs C. mkfs D. format 16. 用 ls -al 命令列出下面的文件列表, 问哪一个文件是符号连接文件? (D) A. -rw------- 2 hel-s users 56 Sep 09 11:05 hello B. -rw------- 2 hel-s users 56 Sep 09 11:05 goodbey C. drwx----- 1 hel users 1024 Sep 10 08:10 zhang D. lrwx----- 1 hel users 2024 Sep 12 08:12 cheng

17. Linux 文件系统的目录结构是一棵倒挂的树,文件都按其作用分门别类地放在相关 的目录中。现有一个外部设备文件,我们应该将其放在(C)目录中。

A. /bin B. /etc C. /dev D. lib

18. 如果 umask 设置为 022, 缺省的创建的文件的权限为:(D)

A. ----w--w- B. –rwxr-xr-x C. r-xr-x--- D. rw-r--r--

### 3.3 练习题

1. 当运行在多用户的模式下时,用 CONTROL+ALT+F\*可以切换( C)虚拟用户终端?

A. 1 B. 3 C. 6 D. 12

2. 使用( A)命令能查看当前的运行级别?

A. /sbin/runlevel B. /sbin/fdisk C. /sbin/fsck D. /sbin/halt

3.关于 linux 运行级别错误的描述是(B)。

A. (run level)1 是单用户模式 B. (run level)2 是带 NFS 功能的多用户模式

C. (run level)6 是重启系统 D. (run level)5 是图形登陆模式

4. 下面哪个命令用来启动 X-Window? (C)

A. startX B. runx C. startx D. xwin

5. 以下哪个命令能用来显示 server 当前正在监听的端口? (D )

A. ifconfig B. netlst C. iptables D. netstat

6. 哪个文件存放机器名到 IP 地址的映射? ( A )

A. /etc/hosts B. /etc/host C. /etc/host.equiv D. /etc/hdinit

7. 快速启动网卡"eth0"的命令是(D )

A. if config eth0 noshut B. ipconfig eth0 noshut

C. if no shut eth0 D. if up eth0

8. 设置 Linux 系统默认运行级别的文件是(B)

A. /etc/init B. /etc/inittab C. /var/inittab D. /etc/initial

9. Linux 系统提供了一些网络测试命令,当与某远程网络连接不上时,就需要跟踪路由 查看,以便了解在网络的什么位置出现了问题,请从下面的命令中选出满足该目的的命令。

 $(C)$ 

A. ping B. ifconfig C. traceroute D. netstat

10. 拨号上网使用的协议通常是:(A )

A. PPP B. UUCP C. SLIP D. Ethernet

## 4.5 练习题

1. 用 Samba 共享了目录, 但是在 Windows 网络邻居却看不到它, 应该在 /etc/samba/smb.conf 中怎样设置才能正确工作? ( C )

A. AllowWindowsClients=yes B. Hidden=no

C. Browsable=yes D. 以上都不是

2. 请选择一个正确的命令来卸载 samba-3.0.10-1.4E.i386.rpm。 ( C ) A. rpm -d samba-3.0.10-1.4E B. rpm -i samba-3.0.10-1.4E C. rpm -e samba-3.0.10-1.4E D. rpm -d samba-3.0.10-1.4E 3. 哪个命令可以允许 198.168.0.0/24 访问 Samba 服务器? ( B ) A. hosts enable = 198.168.0.0/24 B. hosts allow =  $198.168.0.0/255.255.255.0$ C. hosts accept =  $198.168.0.0/24$ D. hosts accept = 198.168.0.255 4. 启动 Samba 服务, 哪些是必须运行的端口监控程序? ( AD ) A. nmbd B. lmbd C. mmbd D. smbd 5. 下面所列出的服务器类型中哪一种可以使用户在异构网络操作系统之间进行文件系 统共享的。( B ) A. FTP B. Samba C. DHCP D. Squid 6. Samba 服务的主配置文件是( A ) A. smb.conf B. samba.conf C. smbpasswd D. smbclient 7. 利用( C )命令可以对 Samba 的配置文件进行语法测试。 A. smbclient B. smbpasswd C. testparm D. smbmount 8. ( B ) 是 Samba 服务器默认的安全级别。 A. share B. user C. server D. domain 9. 可以通过设置条目( A ) 来控制可以访问 Samba 共享服务器的合法主机名。 A. allow hosts B. valid hosts C. allow D. publicS 10. Samba 的主配置文件中不包括(D) A. global 参数 B. directory shares 部分 C. printers shares 部分 D. applications shares 部分

### 5.4 练习题

- 1. TCP/IP 中, 哪个协议是用来进行 IP 地址自动分配的?(C)
- A. ARP B. NFS C. DHCP D. DDNS
- 2. DHCP 租约文件默认保存在( D )目录中。
- A. /etc/dhcpd B. /var/log/dhcpd C. /var/log/dhcp D. /var/lib/dhcp
- 3. 配置完 DHCP 服务器,运行( AB )命令可以启动 DHCP 服务。
- A. service dhcpd start B. /etc/rc.d/init.d/dhcpd start
- C. start dhcpd D. dhcpd on

4. 架设一台 DHCP 服务器, 并按照下面的要求进行配置: (略)

- 1) 为 192.168.203.0/24 建立一个 IP 作用域,并将 192.168.203.60~192.168.203.200 范围 内的 IP 地址动态分配给客户机。
- 2) 假设子网的 DNS 服务器的 IP 地址为 192.168.0.9, 网关为 192.168.203.254, 所在的 域为 jnrp.edu.cn,将这些参数指定给客户机使用。

### 6.6 练习题

1. 在 Linux 环境下, 能实现域名解析的功能软件模块是: (C ) A. apache B. dhcpd C. BIND D. SQUID 2. www.jnrp.edu.cn 是 Internet 中主机的:(D) A. 用户名 B. 密码 C. 别名 D. IP 地址 E. FQDN 3. 在 DNS 服务器配置文件中 A 类资源记录是什么意思? (C ) A. 官方信息 B. IP 地址到名字的映射 C. 名字到 IP 地址的映射 D. 一个 name server 的规范 4. 在 Linux DNS 系统中, 根服务器提示文件是(B) A. /etc/named.ca B. /var/named/named.ca C. /var/named/named.local D. /etc/named.local 5. DNS 指针记录的标志是( B) A. A B. PTR C. CNAME D. NS 6. DNS 服务使用的端口是(AB) A. TCP 53 B. UDP 53 C. TCP 54 D. UDP 54 7. 以下哪个命令可以测试 DNS 服务器的工作情况。(AD ) A. dig B. host C. nslookup D. named-checkzone 8. 下列哪个命令可以启动 DNS 服务(AB ) A. service named start B. /etc/init.d/named start C. service dns start D. /etc/init.d/dns start 9. 指定域名服务器位置的文件是( C) A. /etc/hosts B. /etc/networks C. /etc/resolv.conf D. /.profile 10. 主域名服务器在 DNS 配置文件/etc/named.conf 中由 zone 语句中的"type master;" 来定义。这种说法( A ) A. 正确 B. 错误

#### 7.4 练习题

1. NFS 工作站要 mount 远程 NFS 服务器上的一个目录的时候,以下哪一项是服务器 端必需的? ( D )

A. portmap 必须启动 B. NFS 服务必须启动

C. 共享目录必须加在/etc/exports 文件里 D. 以上全部都需要

2. 请选择正确的命令,完成加载 NFS 服务器 svr.jnrp.edu.cn 的/home/nfs 共享目录到本 机 /home2。( A )

A. mount -t nfs svr.jnrp.edu.cn:/home/nfs /home2

B. mount -t -s nfs svr.jnrp.edu.cn./home/nfs /home2

C. nfsmount svr.jnrp.edu.cn:/home/nfs /home2

D. nfsmount -s svr.jnrp.edu.cn /home/nfs /home2

3. 哪个命令用来通过 NFS 使磁盘资源被其他系统使用? ( D )

A. share B. mount C. export D. exports

- 4. 以下 NFS 系统中关于用户 ID 映射正确的描述是? (B )
- A. 服务器上的 root 用户默认值和客户端的一样
- B. root 被映射到 nfsnobody 用户
- C. root 不被映射到 nfsnobody 用户
- D. 默认情况下, anonuid 不需要密码

5. 在你公司有 10 台 Linux servers。你想用 NFS 在 Linux servers 之间共享文件。应该修 改的文件是:(A)

- A. /etc/exports B. /etc/crontab C. /etc/named.conf D. /etc/smb.conf
- 6. 查看 NFS 服务器 192.168.12.1 中的共享目录的命令是:( C )
- A. show –e 192.168.12.1
- B. show //192.168.12.1
- C. showmount –e 192.168.12.1
- D. showmount –1 192.168.12.1
- 7. 装载NFS服务器192.168.12.1 的共享目录/tmp 到本地目录/mnt/shere 的命令是:( C)
- A. mount 192.168.12.1/tmp /mnt/shere
- B. mount –t nfs 192.168.12.1/tmp /mnt/shere
- C. mount –t nfs 192.168.12.1:/tmp /mnt/shere
- D. mount –t nfs //192.168.12.1/tmp /mnt/shere
	- 8.5 练习题
- 1. 哪个命令可以用于配置 Red Hat Linux 启动时自动启动 httpd 服务? ( B ) A. service B. ntsysv C. useradd D. startx
- 2. 在 Red Hat Linux 中手工安装 Apache 服务器时, 默认的 Web 站点的目录为(B)
- A. /etc/httpd B. /var/www/html C. /etc/home D. /home/httpd
- 3. 对于 Apache 服务器, 提供的子进程的缺省的用户是:( B )
	- A. root B. apached C. httpd D. nobody
- 4. 世界上排名第一的 WEB 服务器是(A)
- A. apache B. IIS C. SunONE D. NCSA
- 5. apache 服务器默认的工作方式是(D)
	- A. inetd B. xinetd C. standby D. standalone
- 6. 用户的主页存放的目录有文件 httpd.conf 的参数( D )设定。
	- A. UserDir B. Directory C. public\_html D. DocumentRoot
- 7. 设置 Apache 服务器时,一般将服务的端口绑定到系统的(C)端口上。
	- A. 10000 B. 23 C. 80 D. 53
- 8. 下面( D) 不是 Apahce 基于主机的访问控制指令。
	- A. allow B. deny C. order D. all
- 9. 用来设定当服务器产生错误时,显示在浏览器上的管理员的 E-mail 地址的是(B) A. Servername B. ServerAdmin C. ServerRoot D. DocumentRoot
- 10. 在 Apache 基于用户名的访问控制中, 生成用户密码文件的命令是( B )

# 9.6 练习题

1. ftp 命令的哪个参数可以与指定的机器建立连接? ( D ) A. connect B. close C. cdup D. open 2. FTP 服务使用的端口是(A) A. 21 B. 23 C. 25 D. 53 3. 我们从 Internet 上获得软件最常采用的是(C) A. WWW B. telnet C. FTP D. DNS 4. 一次可以下载多个文件用( A )命令。 A. mget B. get C. put D. mput 5. 下面( D) 不是 FTP 用户的类别。 A. real B. anonymous C. guest D. users 6. 修改文件 vsftpd.conf 的( A ) 可以实现 vsftpd 服务独立启动。 A. listen=YES B. listen=NO C. boot=standalone D. #listen=YES 7. 将用户加入以下(B)文件中可能会阻止用户访问 FTP 服务器。 A. vsftpd.ftpusers B. vsftpd.user\_list C. ftpd.ftpusers D. ftpd.userlist

### 10.6 练习题

1. 下列服务器软件中哪些不属于 MTA? (D)

A. sendmail B. postfix C. qmail D. imap

- 2. 下面关于邮件消息头的描述哪个是正确的? ( C )
	- A. 它必须包含邮件收件人地址。
	- B. 它由一连串的消息正文数据串组成。
	- C. 它包含这些信息: "To", "From", "Subject" 和 "Cc" 等。
	- D. 它包含信息, 例如: 宏定义和控制 sendmail 邮件收发后台程序的重写规则。
- 3. 下面哪个文件用于存储 sendmail 的配置? ( B )

A. mail.configuration B. sendmail.cf C. sendmail.configuration D. CF 4. sendmail 中缺省的未发出信件的存放位置是:(D)

A. /var/mail/ B. /var/spool/mail/ C. /var/spool/mqueue/ D. /var/mail/deliver/ 5. 在哪个文件中保存了 sendmail 的别名? ( A )

A. /etc/aliases B. /etc/mailaliases

C. /etc/sendmail.aliases D. /etc/sendmail/aliases

- 6. 以下(C)协议用来将电子邮件下载到客户机。
	- A. SMTP B. IMAP4 C. POP3 D. MIME
- 7. 要转换宏文件 sendmail.mc 为 sendmail.cf,需要使用命令( B )

A. makemap B. m4 C. access D. macro

8. 用来控制 sendmail 服务器邮件中继的文件是( D )

A. sendmail.mc B. sendmail.cf C. sendmail.conf D. access.db 9. 要使 Open Webmail 正常工作, 需要以下(A)服务的支持。

A. HTTP B. FTP C. DHCP D. DNS

# 11.5 练习题

1. 在 Linux 2.4 以后的内核中, 提供 TCP/IP 包过滤功能的软件叫什么? ( C )

A. rarp B. route C. iptables D. filter

2. 在 Linux 操作系统中,可以通过 iptables 命令来配置内核中集成的防火墙,若在配置 脚本中添加 iptables 命令:#iptables -t nat -A PREROUTING -p tcp -s 0/0 -d 61.129.3.88 --dport 80 -j DNAT --to –destination 192.168.0.18 其作用是:( B )

A. 将对 192.168.0.18 的 80 端口的访问转发到内网的 61.129.3.88 主机上

B. 将对 61.129.3.88 的 80 端口的访问转发到内网的 192.168.0.18 主机上

C. 将对 192.168.0.18 的 80 端口映射到内网的 61.129.3.88 的 80 端口

D. 禁止对 61.129.3.88 的 80 端口的访问

3. 下面哪个配置选项在 Squid 的配置文件中用于设置管理员的 E-mail 地址: ( D )

A. cache effective user B. cache mem

C. cache effective group D. cache mgr

4. John 计划在他的局域网建立防火墙,防止 Internet 直接进入局域网, 反之亦然。在 防火墙上他不能用包过滤或SOCKS程序. 而且他想要提供给局域网用户仅有的几个Internet 服务和协议。John 应该使用的防火墙类型下面哪个描述是最好的? ( A )

A. 使用 SQUID 代理服务器 B. NAT C. IP 转发 D. IP 伪装

5. 从下面选择关于 IP 伪装的适当描述。( BD )

- A. 它是一个转化包的数据的工具
- B. 它的功能就像 NAT 系统: 转换内部 IP 地址到外部 IP 地址
- C. 它是一个自动分配 IP 地址的程序
- D. 它是一个连接内部网到 Internet 的工具
- 6. 不属于 iptables 操作的是:(D )
	- A. ACCEPT B. DROP 或 REJECT C. LOG D. KILL
- 7. 假设要控制来自 IP 地址 199.88.77.66 的 ping 命令,可用的 iptables 命令如下:(B )

A. iptables –a INPUT –s 199.88.77.66 –p icmp –j DROP

- B. iptables –A INPUT –s 199.88.77.66 –p icmp –j DROP
- C. iptables –A input –s 199.88.77.66 –p icmp –j drop
- D. iptables –A input –S 199.88.77.66 –P icmp –J DROP

8. 如果想要防止 199.88.77.0/24 网络用 TCP 分组连接端口 21, iptables 命令(A):

- A. iptables –A FORWARD –s 199.88.77.0/24 –p tcp –-dport 21 –j REJECT
- B. iptables –A FORWARD –s 199.88.77.0/24 –p tcp -dport 21 –j REJECT
- C. iptables –a forward –s  $199.88.77.0/24$  –p tcp –-dport  $21$  –j reject

D. iptables –A FORWARD –s 199.88.77.0/24 –p tcp –dport 21 –j DROP

# 12.4 练习题(略)

- 1. 练习基于 PPTP 的 VPN 服务器,并根据以下要求配置 VPN 服务器:
	- VPN 服务器的本地 IP 地址为 192.168.203.1。
	- 分配给 VPN 客户机的地址段为 192.168.203.60-192.168.203.150。
	- 建立一个名为 user1, 口令为 123456 的 VPN 拨号帐号。
- 2. 在 Windows 系统中建立 VPN 连接,测试 VPN 服务器的配置。